In your final film you may be interested in adding dialog in it. In order to do this, we will need to learn how to **import audio** in an animation.

Your Assignment:

Create a lip-sync animation.

## **Step 1**

**Use your own voice clip** or Find a voice clip from the following site: <http://www.moviewavs.com/Cartoons.html>

## **Step 2**

Import your audio by clicking: **File> Import> Import to Library.**

## **Step 3**

- Create a layer for your **audio** and create a layer for your **animation**.
- Name one layer *Audio* and another *Animation***.**
- Go to your Library panel and place your voice clip on your *Audio* layer.
- **LOCK YOUR AUDIO LAYER!** (You don't want to accidentally draw on your animation layer!)

## **Step 4**

Pick one of the **Mouth Charts** from the website and **sync** your audio with the proper mouth shapes! You will be marked on how accurate it is! **MAKE SURE YOU ARE DRAWING ON YOUR** *ANIMATION LAYER!*

**DIALOGUE - VOWELS & CONSONANTS** 

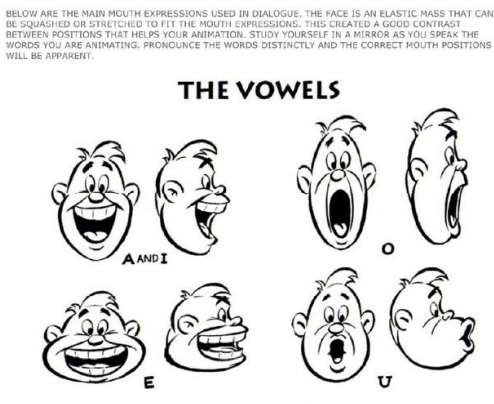

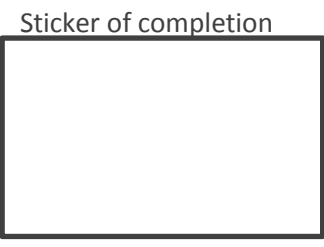

nimation A n i m a t i o n  $\prec$ 

This animation should include**:**

A lip-sync animation

Page 1

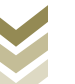